# **FOOTBALLER OF THE YEAR**

# **Scenario**

In this exciting game you adopt the role of a professional footballer. You start your career at the age of 17, with £5000 in cash, 10 goal cards and the footballing world at your feet. The aim is to develop your career and be nominated FOOTBALLER OF THE YEAR.

## Gameplay

Upon loading the game you will be asked "LOAD A SAVED GAME (Y/N)?". If you have played the game before your previous game can be loaded and continued from where you left off.

Follow the prompts on the screen and enter your name and select the starting division. It is recommended that you start in division 4 and develop your skills from this the easiest level. More experienced players may wish to start in the higher divisions

# **Control Menu**

The on screen icons correspond to the following. **GLOBE-This shows the state of affairs for your** team. **FOOTBALLERS HEAD - Player status details. SCROLL-Transfer cards DISC/TAPE** - Load or save a game. **INJURED FOOTBALLER-Quit game. QUESTION MARK-Incident cards. FOOTBALL BOOT-Play matches** 

# **State of Affairs**

This section shows your teams league position, the morale of the team, goal scored in cup matches and league matches.

## **Player Status Details**

Your rating as a footballer is displayed as bar graphs depicting status points, your current league and your weekly earnings.

## **Transfer cards**

These can be purchased at varying prices depending on which division you are in. Upon buying a card you have the chance of being spotted by a "scout". If the "scout" finds that you are a suitable player then you will be transfered to another club either in the same division, or a higher division. If you are successfully transfered you will receive a players fee plus the chance of a higher salary.

### **Incident Cards**

An incident card can be purchased for £200. This section is a bit of a gamble, but can prove very lucrative. However, on the other hand you risk losing money.

## **Play Matches**

When this option is selected, you are given the chance to purchase goal cards. Goal cards can then be used in any of the matches which you will play. The value of a goal card will be between one and three, it is up to you to use your skill and judgement as to when the cards are used. For example if the value of a goal card is two, then you have the chance of scoring two goals in that game.

This is where your skill as a player will be needed when you enter the arcade sequence and attempt to beat the defenders and score a goal or take a penalty.

Results for the matches will then be printed on the screen and from these you will be able to deduce if vour goal cards have been played wisely, this will enable you to alter your strategy for future games if necessary.

REMEMBER ALL THE TIME YOU ARE AIMING FOR THE ULTIMATE ACCOLADE. TO BE AWARDED THE TITLE:-

FOOTBALLER OF THE YEAR. **Control Keys**  $Q$  - Left  $W - Ri$ aht Alternatively a  $P - Up$ joystick can  $L - Down$ he used Space-Fire **Loading instructions** SPECTRUM-Type LOAD"" then press **FNTFR** AMSTRAD-Cassette-Press CONTROL and the small ENTER key together. Disk-Type | CPM. Press ENTER MSX-Type BLOAD"CAS:", R and press **ENTER COMMODORE 64 - Cassette - Press SHIFT** 

and run/stop together

Disk-Type LOAD" \* ",8,1 press ENTER. ATARI-Cassette-Insert cassette hold down START and OPTION and turn on the computer. Press Play on cassette recorder and press RETURN.

Disk-Insert the disk, turn on the computer while holding down the OPTION key. **BBC/ELECTRON-Cassette-Type CHAIN""** and press RETURN.

Disk-Press SHIFT and BREAK together.

Programmed by **GREG HOLMES CHRISTIAN SHRIGLEY SHAUN HOLLINGWORTH-**PETER HARRAP-**CHRIS KERRY-**COLIN DOOLEY-**ROBERT TOONE-**ANDY GREEN-**TERRY LLOYD-JASON PERKINS-MARK ROGERS-STEVE KERRY-**SIMON HIJI RERT-

### **JOINT MANAGERS**

**GOALKEEPER LEFT RACK RIGHT BACK CENTRE HALF I FFT HAIF RIGHT HALF CENTRE FORWARD INSIDE LEFT INSIDE RIGHT LEFT WING RIGHT WING** 

### SUBSTITUTE-SARA MATTHEWS (MATTY)

#### From and original concept by **Steve & Dave Greenwood**

<sup>1986</sup> All rights reserved. Unauthorised copying,<br>lending or resale by any means strictly prohibited.

Gremlin Graphics Software Limited, Alpha House 10 Carver Street, Sheffield S1 4FS, Tel: (0742) 753423

# **FUSSBALLER DES JAHRES**

# Szenario

In diesem spannungsgeladenen Spiel schlüpfen Sie in die Rolle eines Profi-Fußballers, der seine Karriere mit 17 beginnt. £5000lhat er in der Tasche, 10 Torkarten-und die Fußballwelt liegt ihm zu Füßen. Machen Sie das beste aus dieser vielversprechenden Karriere-es winkt die Auszeichnung "Fußballer des :lahres"!

### **Spielverlauf**

Nach dem Laden des Spiels erscheint die Frage: LOAD A SAVED GAME (Y/N)?- EIN GESPEICHERTES SPIEL LADEN? Sie können also ein früher begonnenes und abgespeichertes Spiel Wieder aufnehmen

Folgen Sie den Anweisungen auf dem Bildschirm. Geben Sie Ihren Namen ein und die gewählte Division. Es empfiehlt sich, mit der leichtesten Division, Nr. 4, zu beginnen und die Spielfertigkeiten von dort aus weiterzuentwickeln. Wer sich bereits als Profi versteht, kann sich natürlich gleich in eine anspruchsvollere Division wagen.

### Das Steuerungsmenü

Die Bedeutung der Bildschirm-Icons (Abbilder) is wie  $f$ olat<sup>-</sup>

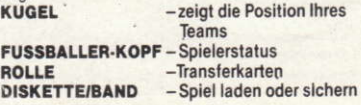

### VERLETZTER **FUSSBALLER FRAGEZEICHEN FUSSBALLSCHUH**

-Aus dem Spiel aussteigen

- Spiel-Karten

- Play Matches

## Team-Position

Informiert über die Ligaposition, die Team-Moral, die erzielten Tore in Cup- und Liga-Matches.

### Spieler-Status

Ihre Einschätzung als Fußballer in Form eines Balkendiagramms unter Angabe der Statuspunkte, der Liga, und Ihres Einkommens pro Woche.

## Transfer-Karten

Diese können zu verschiedenen Preisen, je nach Division, erworben werden. Mit dem Kauf einer Karte haben Sie die Chance, von einem Scout entdeckt zu werden. Wenner Sie für talentiert genug hält, dann wechseln Sie zu einem anderen Club über (entweder in derselben oder in einer höheren Division). Ein erfolgreicher Transfer bringt Ihnen nicht nur eine einmalige Transfer-Belohnung, sondern auch die Aussicht auf eine Honorarerhöhung.

### Spiel-Karten

Spiel-Karten gibt es für £200. Die Sache ist mit einem gewissen Risiko verbunden, kann aber sehr einträglich sein. Wer nichts wagt, gewinnt nichts! **Play-Matches** 

Bei Wahl dieser Option erhalten Sie die Gelegenheit. Torkarten zu kaufen. Diese können in beliebigen Matches verwendet werden. Der Wet der Goalkarten liegt zwischen 1 und 3, und Sie müssen entscheiden, zu welchem Zeitpunkt die Karten optimal eingesetzt

werden. Eine Karte mit dem Wert 2 ermöglicht es z.B., in einer Begegnung zwei Tore zu schießen. Und hier kommt es ganz allein auf Ihre Fertigkeiten als Fußballer an: Das Arkadenspiel fordert Ihren ganzen Einsatz, wenn Sie die Verteidiger links liegen lassen, Tore schießen und Strafschüsse richtig plazieren wollen.

Die Resultate werden auf dem Bildschirm eingeblendet, woraus Sie sehen können, ob Sie Ihre Torkarten weise eingesetzt haben. Wenn nicht, sollten Sie Ihre Strategie in künftigen Spielen entsprechend ändern.

LASSEN SIE NIEMALS IHR HÖCHSTES ZIFL AUS DEN AUGEN-DIE ERNENNUNG ZUM

"Fußballer des Jahres"!

Steuerungstasten  $Q - links$  $W - rechts$  $P - aut$  $L = ab$ Leertaste - Feuer

Auf Wunsch kann auch ein Joystick verwendet werden.

Ladeanleitung SPECTRUM: LOAD eingeben und ENTER drücken. AMSTRAD (Kassette): CONTROL und kleine ENTER-Taste gleichzeitig drücken (Diskette): | CPM eingeben, dann ENTER drücken. COMMODORE 64 (Kassette): SHIFT und RUN/STOP gleichzeitig drücken (Diskette): LOAD" \*,",8,1 eingeben und ENTER drücken ATARI (Kassette): Kassette einlegen. START und OPTION gedrückt halten, während Sie den Computer einschalten. Dann PLAY auf dem Kassettengerät drücken und RETURN auf der Tastatur. (Diskette): Diskette einlegen, OPTION-Taste festhalten und dabei den Computer einschalten. BBC/ELECTRON (Kassette): CHAIN "" eingeben und RETURN drücken. (DISKETTE): Gleichzeitig SHIFT und BREAK festhalten.

Programmiert von **GREG HOLMES CHRISTIAN SHRIGLEY** SHAUN HOLLINGWORTH-PETER HARRAP-**CHRIS KERRY-**COLIN DOOLEY-**ROBERT TOONE-**ANDY GREEN-TERRY LLOYD-**JASON PERKINS-MARK ROGERS-STEVE KERRY-**SIMON HIJI RERT-

CO-MANAGERS

**TORWART I INKER VERTEIDIGER RECHTER VERTEIDIGER MITTELLÄUFER I INKER I ÄUFFR RECHTER LAUFER MITTEL STÜRMER HALBLINKS HALBRECHTS LINKER STÜRMER RECHTER STÜRMER** 

**ERSATZSPIELER-SARA MATTHEWS (MATTY)** 

#### Spielkonzept von **Steve & Dave Greenwood**

1986 Alle Rechte vorbehalten, Kopieren Verleih und Wiederverhauf ohne Genehmigung strengstens untersagt.

Gremlin Graphics Software Limited, Alpha House, 10 Carver Street, Sheffield S1 4FS. Tel: (0742) 753423